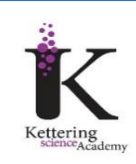

# *CHEMISTRY TRANSITION WORK*

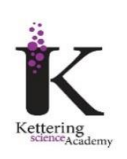

## *WATCH……*

Inspirational talks surrounding multiple areas of the chemical world

<https://www.ted.com/topics/chemistry>

How to revise for chemistry A-level

[https://www.youtube.com/watch?v=91Wgr](https://www.youtube.com/watch?v=91Wgr3tq6x0) [3tq6x0](https://www.youtube.com/watch?v=91Wgr3tq6x0)

Recapping Common Ions and Chemical Formulae

[https://www.youtube.com/watch?v=bpmoo](https://www.youtube.com/watch?v=bpmoo0iI7pM) [0iI7pM](https://www.youtube.com/watch?v=bpmoo0iI7pM)

Recapping Scientific diagrams, apparatus and experiments

[https://www.youtube.com/watch?v=Qf5luJj](https://www.youtube.com/watch?v=Qf5luJjYJDo) [YJDo](https://www.youtube.com/watch?v=Qf5luJjYJDo)

Recapping Moles and Avogadro Calculations

[https://www.youtube.com/watch?v=9tCr5sJ](https://www.youtube.com/watch?v=9tCr5sJNjgs)

#### [Njgs](https://www.youtube.com/watch?v=9tCr5sJNjgs) *COURSE DETAILS…*

#### **EXAM BOARD – OCR**

Specification for the course is found here as well as all available past papers and useful documentation to support your A level Chemistry journey

[https://www.ocr.org.uk/Images/171720](https://www.ocr.org.uk/Images/171720-specification-accredited-a-level-gce-chemistry-a-h432.pdf) [specification-accredited-a-level-gce](https://www.ocr.org.uk/Images/171720-specification-accredited-a-level-gce-chemistry-a-h432.pdf)[chemistry-a-h432.pdf](https://www.ocr.org.uk/Images/171720-specification-accredited-a-level-gce-chemistry-a-h432.pdf)

#### *READ…*

The Royal Society of Chemistry's publication delivering articles on various aspects of the diverse landscape of chemical sciences

<https://www.chemistryworld.com/>

The Royal Society of Chemistry's website that has up to date research, news and information linked to the chemical world and separated by disciplinary areas.

[https://www.rsc.org/journals-books](https://www.rsc.org/journals-books-databases/about-journals/journals-a-z/)[databases/about-journals/journals-a-z/](https://www.rsc.org/journals-books-databases/about-journals/journals-a-z/)

## *GET AHEAD……*

The first topics we will be covering are:

Teacher 1 – Atomic Structure, Isotopes, Compounds, Formulae and Equations

Teacher 2 – Amounts of substance (Moles and Reacting Quantities)

Recap GCSE content and use the following to give you a head start.

<https://senecalearning.com/en-GB/>

Cognito Resources - [Past Papers -](https://www.cognitoresources.org/resources/a-level/qsbytopic/chemistry/ocra) A-level > [Qs by Topic > Chemistry > OCR A](https://www.cognitoresources.org/resources/a-level/qsbytopic/chemistry/ocra)

[OCR A Level Chemistry Revision Notes 2017](https://www.savemyexams.co.uk/a-level/chemistry/ocr/17/revision-notes/)  [| Save My Exams](https://www.savemyexams.co.uk/a-level/chemistry/ocr/17/revision-notes/)

#### *GET ORGANISED….*

This can be completed electronically but needs to be printed and a hard physical copy kept for work scrutiny

You need to have: Specification, Specification Checklists (RAG'd as you work through the content), Notes (both summary and detailed), Knowledge Organiser, Summary Questions, Practice Questions, Homework, PAGs, Assessments and DIRT.

Folder's need keeping up to date each week and brought to the lesson.

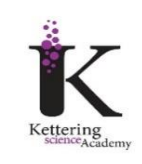

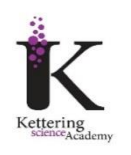

#### **TASK……**

- 1. Join our Chemistry Transition Class on Seneca Learning: <https://app.senecalearning.com/dashboard/join-class/r63co6irty>
- 2. Complete GCSE Refresher Task: [app.senecalearning.com/dashboard/class/r63co6irty/assignments/assignment/](file:///C:/Users/marcus.miola/AppData/Local/Microsoft/Windows/INetCache/Content.Outlook/XDUF2DZM/app.senecalearning.com/dashboard/class/r63co6irty/assignments/assignment/e0f2c339-6b61-42f3-846b-b971a23495a6) [e0f2c339-6b61-42f3-846b-b971a23495a6](file:///C:/Users/marcus.miola/AppData/Local/Microsoft/Windows/INetCache/Content.Outlook/XDUF2DZM/app.senecalearning.com/dashboard/class/r63co6irty/assignments/assignment/e0f2c339-6b61-42f3-846b-b971a23495a6)

## **QUESTIONS, QUERIES AND COMMENTS…..**

*Use this section to make a note of anything you would like to ask your teacher about when the course starts in September.*